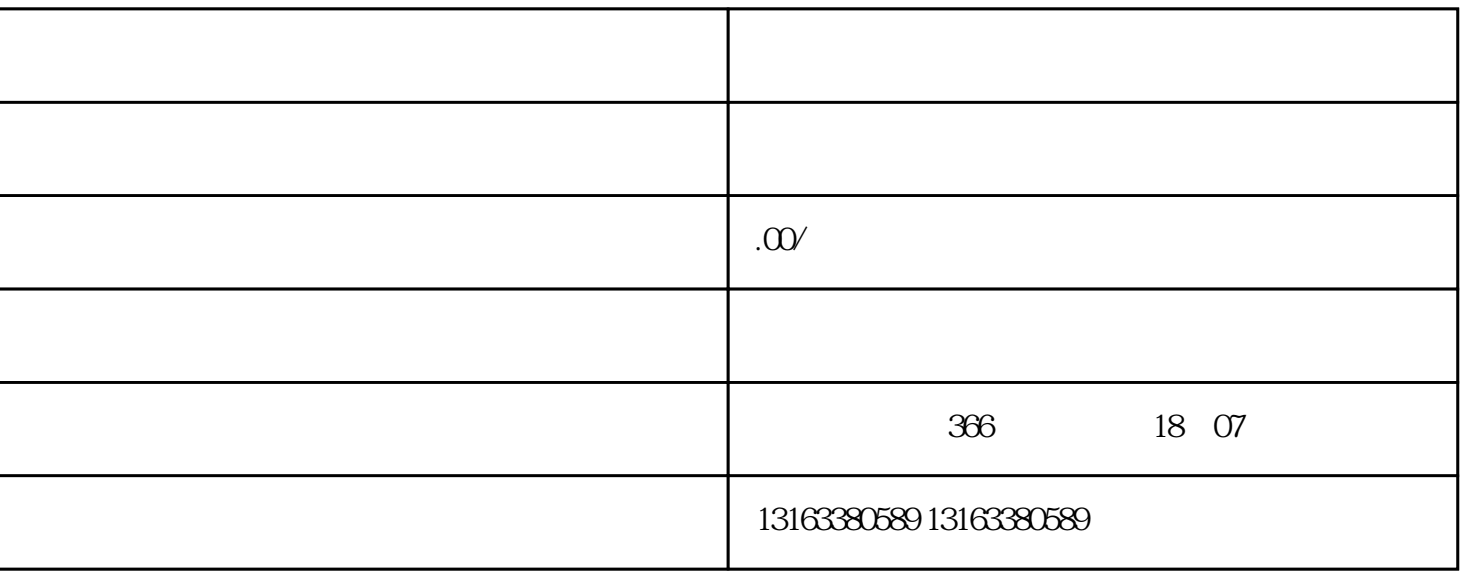

- 标题: 微信
- 
- $1.$   $1.$
- $2.$   $"$   $"$   $"$
- 3. 在小店管理页面中,点击右上角的"设置",进入小店管理后台。
- $\frac{1}{2}$  $1.$
- $2.$
- $3.$
- 1.  $\blacksquare$
- $2.$
- $3.$
- $4.$